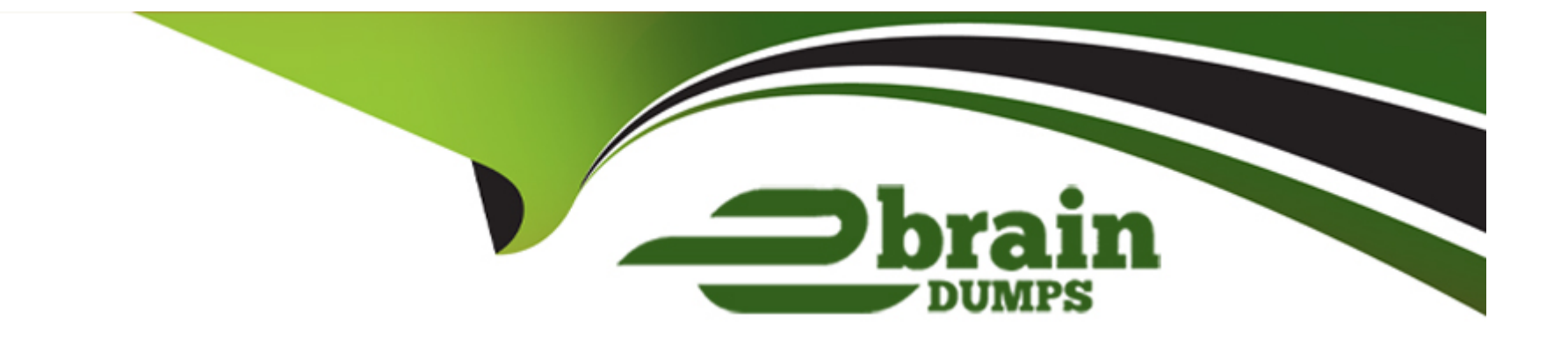

# **Free Questions for CSA by ebraindumps Shared by Holcomb on 06-06-2022**

**For More Free Questions and Preparation Resources**

**Check the Links on Last Page**

## **Question 1**

#### **Question Type: MultipleChoice**

What would you do, on a list, if you wanted to show the records in groups, based on the column category? (Choose two.)

#### **Options:**

- **A-** On list Context Menu, select Group By > Category
- **B-** On the Filter Menu, select Group By > Category
- **C-** Click Group On icon, select Category
- **D-** On Navigator Filter, type tablename.group.category and press enter
- **E-** On the Category column title, click Context menu > Group By Category

#### **Answer:**

A, E

## **Question 2**

**Question Type: MultipleChoice**

When importing spreadsheet data into ServiceNow, in which step does the data get written to the receiving table?

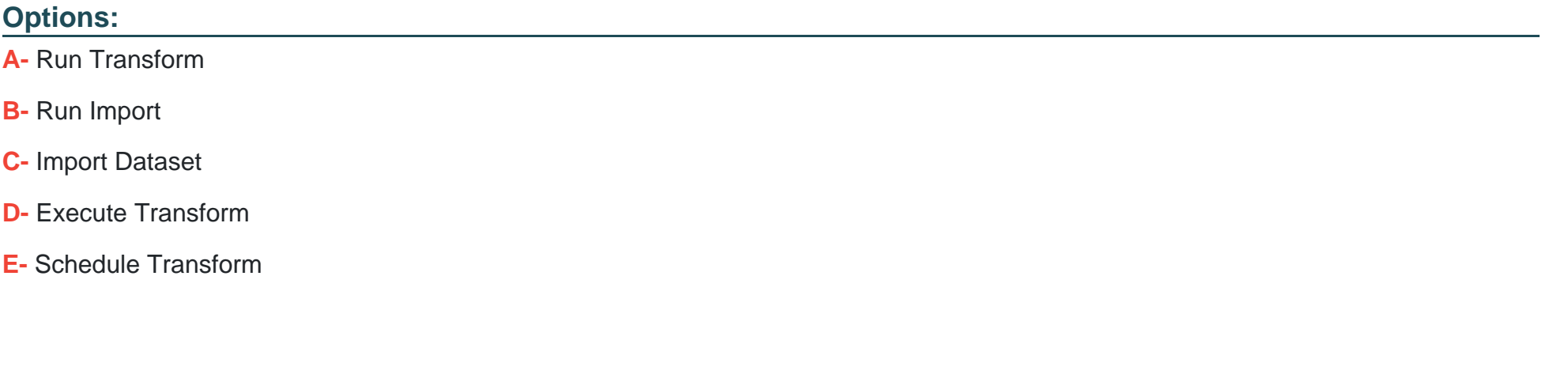

### **Answer:**  D

### **Question 3**

**Question Type: MultipleChoice**

What are the steps for applying an update set to an instance?

### **Options:**

**A-** Retrieve, Preview, Commit

**B-** Specify, Transform, Apply

**C-** Retrieve, Assess, Apply

**D-** Get, Test, Push

**E-** Pull, Review, Push

### **Answer:**

A

# **Question 4**

**Question Type: MultipleChoice**

A department manager asks an analyst to build some reports. Where do you recommend the analyst start?

### **Options:**

- **A-** Report Dashboard > Create New
- **B-** Reports > Getting Started
- **C-** Performance Analytics > Reports
- **D-** Self-Service > Reports
- **E-** Reports > Create New

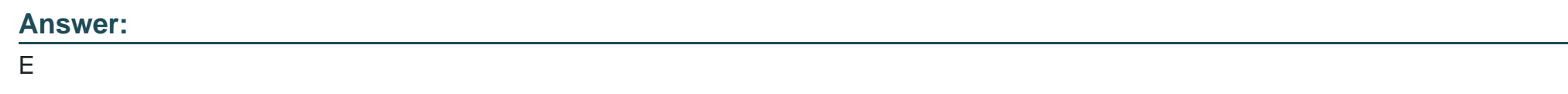

### **Question 5**

**Question Type: MultipleChoice**

If a knowledge base has no access details specified, what users are able to read articles in that knowledge base?

### **Options:**

**A-** itil users

**B-** Any user with an article's permalink

- **C-** Any active user
- **D-** No users
- **E-** Users with kb\_user role

### **Answer:**

C

### **Question 6**

**Question Type: MultipleChoice**

Which of the following protects applications by identifying and restricting access to available files and data?

### **Options:**

- **A-** Application Configuration
- **B-** Verbose Log
- **C-** Access Control Rules
- **D-** Application Scope

D

### **Question 7**

**Question Type: MultipleChoice**

IntegrationHub enables execution of third-party APIs as a part of a flow. These integrations are referred to as

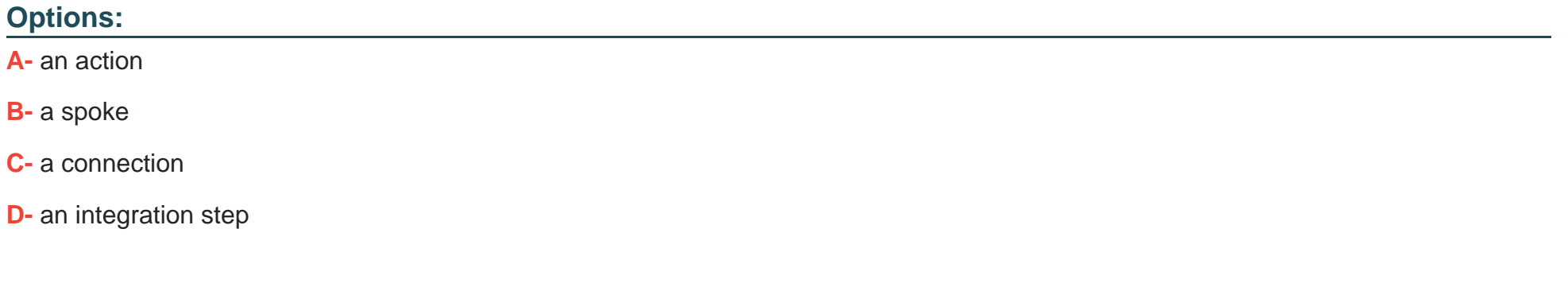

### **Answer:**

### **Question 8**

#### **Question Type: MultipleChoice**

What are the steps to retrieve an Update Set?

#### **Options:**

- **A-** Verify Update Set is Complete, Retrieve, Preview, Apply
- **B-** Verify Update Set is Complete, Test Connection, Apply
- **C-** Verify Update Set is Complete, Test Connection, Commit
- **D-** Verify Update Set is Complete, Retrieve, Preview, Commit

#### **Answer:**

C

### **Question 9**

**Question Type: MultipleChoice**

#### **Options:**

A- Data Policies run when data is entered through the form, by an Import Set, or by web services, while UI Policies are set only by web services

**B-** Data Policies can be converted into UI Policies, but UI Policies cannot be converted into Data Policies

**C-** Data Policies run regardless of how data is entered into ServiceNow, while UI Policies are used for form interactions

**D-** Data Policies run only after UI Policies run successfully

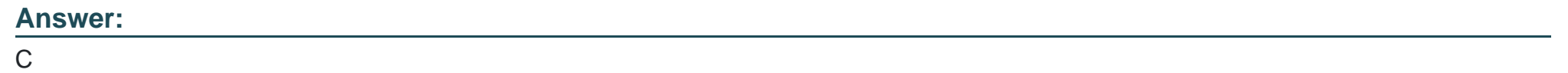

### **Question 10**

**Question Type: MultipleChoice**

Which tool is used for creating dependencies between configuration items in the CMDB?

### **Options:**

- **A-** CI Relationship Editor
- **B-** CMDB Builder
- **C-** CI Service Manager
- **D-** Cl Class Manager

### **Answer:**

D

To Get Premium Files for CSA Visit

[https://www.p2pexams.com/products/cs](https://www.p2pexams.com/products/CSA)a

For More Free Questions Visit

[https://www.p2pexams.com/servicenow/pdf/cs](https://www.p2pexams.com/servicenow/pdf/csa)a